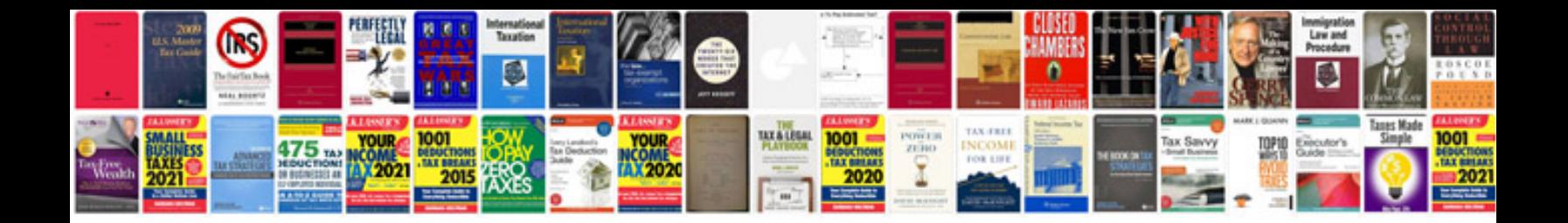

**Machining time calculation formula**

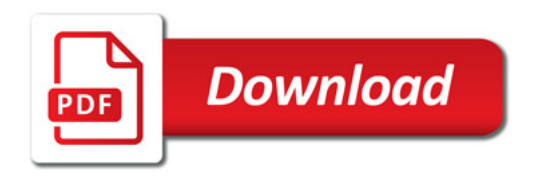

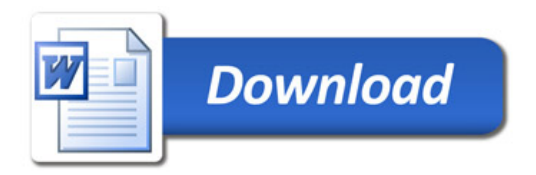